# *Dell Lcd Monitor Repair Manual*

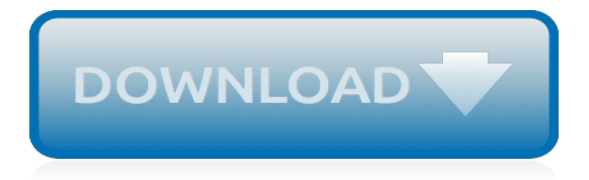

## **Dell Lcd Monitor Repair Manual**

View and Download Dell 2707WFP service manual online. 27'' Lcd color monitor Dell 2707WFP. 2707WFP Monitor pdf manual download.

## **DELL 2707WFP SERVICE MANUAL Pdf Download.**

Dell 21.5" Touch Monitor. Flexible and user-friendly for work, school or fun. Multi-touch, Full HD display offers exceptional clarity and usability in a clean, efficient design.

## **Dell S2240T 21.5-Inch Touch Screen LED-lit Monitor**

Dell laptop PCs have a built-in diagnostic tool that helps you determine if the screen abnormality you are experiencing is an inherent problem with the LCD screen of the Dell laptop PC or with the video card (GPU) and PC settings.

## **How to Troubleshoot Display or Video Issues on Dell Laptop ...**

LCD Tv Repair Membership site. All the lcd tv repair tips, service manual or repair guide and also the manufacturer training manual & much more.

## **- Training Manual & Repair Guide - Lcd Tv Repair**

To fix both problems I had to open up the LCD screen. This was my first experience on opening a notebook screen. I was pretty confident because I didn't really care if I break the screen, I just wanted to know if it's possible to fix it.

## **Repair LCD screen with water damage | Laptop Repair 101**

How to Improve Image Quality on an LCD Monitor. One method to improve the display on an LCD monitor is to use a DVI connector on a DVI capable video card. This is due to the fact that LCD monitors use digital connections, and the old VGA...

#### **How to Improve Image Quality on an LCD Monitor: 10 Steps**

Amazon.com Return Policy: You may return any new computer purchased from Amazon.com that is "dead on arrival," arrives in damaged condition, or is still in unopened boxes, for a full refund within 30 days of purchase. Amazon.com reserves the right to test "dead on arrival" returns and impose a customer fee equal to 15 percent of the product sales price if the customer misrepresents the ...

#### **Dell Ultrasharp U2718Q 27-Inch 4K IPS Monitor - amazon.com**

What can you do if the laptop LCD screen turned completely white? From my experience I can tell that this problem may be related to the following:

## **LCD screen turned completely white | Laptop Repair 101**

TechDirect Request support, order part replacements and become certified for your product. Available for PCs, PowerEdge servers, PowerVault, PS Series and SC Series Storage, and Dell EMC Networking.

## **Product Support | Dell US**

Full size laptop battery troubleshooting flowchart: There's very little difference between troubleshooting a Dell Latitude, Toshiba Satellite, Sony Vaio, IBM Thinkpad, HP Pavilion (and Compaq) or even an Apple Powerbook or iBook.

#### **Laptop Repair - Troubleshooting Toshiba, Dell, HP, IBM ...**

page 1 user manual hlt71 7'' digital lcd tv important read these instructions before use and retain for future reference.; page 2: safety information safety information do not repair yourself. refer servicing to qualified personnel.

#### **HAIER HLT71 USER MANUAL Pdf Download.**

A liquid-crystal display (LCD) is a flat-panel display or other electronically modulated optical device that uses the light-modulating properties of liquid crystals.Liquid crystals do not emit light directly,

instead using a backlight or reflector to produce images in color or monochrome. LCDs are available to display arbitrary images (as in a general-purpose computer display) or fixed images ...

# **Liquid-crystal display - Wikipedia**

In this guide I explain how to replaced LCD screen on Dell Inspiron 1750 laptop. It's very easy to take apart the display panel on a Dell Inspiron 1750 and the entire replacement process took me about 30 minutes.

# **How to replace screen on Dell Inspiron 1750 – Inside my laptop**

In this post I explain how to remove and replace damaged LCD screen in a Dell Inspiron 6000 laptop. Most likely this guide will work for many other Dell models. If this guide ...

## **How to replace screen in Dell Inspiron 6000 – Inside my laptop**

Dell sells LCD-based computer monitors.Dell bundles monitors with its desktop computers as package deals, as well as selling them separately through their online store and some other retailers.

# **Dell monitors - Wikipedia**

Customer If the Sanyo LCD TV has a VGA (or DVI) interface, you should be able to do this. Today's computers can connect to an external monitor/tv via a nubmer of connectors. The tried and true connector on a PC is the VGA connector.

# **Can I hook up a sanyo lcd tv to my computer and use it as ...**

Intermediate Locking/Unlocking Procedure If the Basic Procedures will not for you, it is possible that the MENU button might be damaged (due to heavy use) or the monitor simply do

## **Lock or Unlock Dell Monitors · Stephan Pringle**

Electronics service manual exchange : schematics,datasheets,diagrams,repairs,schema,service manuals,eeprom bins,pcb as well as service mode entry, make to model and chassis correspondence and more.

## **Service Manual free download,schematics,datasheets,eeprom ...**

A few weeks ago I was asked by my parents to find a laptop for my brother to use. Like my Sony GRZ630 a few years ago, this new system was going to be a graduation gift that would be useful ...

## **Dell Inspiron 6000 Review (pics, specs) - NotebookReview.com**

The article Brightness control after resume sleep/hibernate broken seems to show that this is a universal problem with Win7 across many laptop models.. Some suggestions from the article are : In Power Settings the "Choose what the lid does" is set to do nothing, then close the lid and re-open every time this happens

[scientology la chiesa della paura by john sweeney](http://troywinterrowd.com/scientology_la_chiesa_della_paura_by_john_sweeney.pdf), [bmw e46 320d service manual in italiano](http://troywinterrowd.com/bmw_e46_320d_service_manual_in_italiano.pdf), [1995 bmw 525i](http://troywinterrowd.com/1995_bmw_525i_owners_manual.pdf) [owners manual](http://troywinterrowd.com/1995_bmw_525i_owners_manual.pdf), [automotive manual transmissions and power trains,](http://troywinterrowd.com/automotive_manual_transmissions_and_power_trains.pdf) [honda goldwing gl1200a aspencade 1986](http://troywinterrowd.com/honda_goldwing_gl1200a_aspencade_1986_owners_manual.pdf) [owners manual](http://troywinterrowd.com/honda_goldwing_gl1200a_aspencade_1986_owners_manual.pdf), [honda 50 110cc ohc singles 1965 1986 service repair maintenance,](http://troywinterrowd.com/honda_50_110cc_ohc_singles_1965_1986_service_repair_maintenance.pdf) [cbr 600 f service manual](http://troywinterrowd.com/cbr_600_f_service_manual.pdf), [nascere nellera della plastica by michel odent](http://troywinterrowd.com/nascere_nellera_della_plastica_by_michel_odent.pdf), [nsca strength and conditioning manual,](http://troywinterrowd.com/nsca_strength_and_conditioning_manual.pdf) [lego modellers animals dk](http://troywinterrowd.com/lego_modellers_animals_dk_lego.pdf) [lego](http://troywinterrowd.com/lego_modellers_animals_dk_lego.pdf), [small scale lab manual,](http://troywinterrowd.com/small_scale_lab_manual.pdf) [service manual vw vento,](http://troywinterrowd.com/service_manual_vw_vento.pdf) [storia dell ue](http://troywinterrowd.com/storia_dell_ue.pdf), [volkswagen jetta manuals](http://troywinterrowd.com/volkswagen_jetta_manuals.pdf), [intertherm oil](http://troywinterrowd.com/intertherm_oil_furnace_manual.pdf) [furnace manual](http://troywinterrowd.com/intertherm_oil_furnace_manual.pdf), [toro lx460 manual](http://troywinterrowd.com/toro_lx460_manual.pdf), [newholland g240 repair manual](http://troywinterrowd.com/newholland_g240_repair_manual.pdf), [service manual for a 1995 kawasaki vulcan,](http://troywinterrowd.com/service_manual_for_a_1995_kawasaki_vulcan.pdf) [club car ds gasoline service manual 2000,](http://troywinterrowd.com/club_car_ds_gasoline_service_manual_2000.pdf) [computer modelling of electronic and atomic processes in solids nato](http://troywinterrowd.com/computer_modelling_of_electronic_and_atomic_processes_in_solids_nato.pdf), [vista higher learning answer key lab manual,](http://troywinterrowd.com/vista_higher_learning_answer_key_lab_manual.pdf) [gtoz 52 user manual](http://troywinterrowd.com/gtoz_52_user_manual.pdf), [cmos circuits manual,](http://troywinterrowd.com/cmos_circuits_manual.pdf) [manuale wireshark](http://troywinterrowd.com/manuale_wireshark.pdf), [quiz](http://troywinterrowd.com/quiz_patente_manuale_teoria.pdf) [patente manuale teoria,](http://troywinterrowd.com/quiz_patente_manuale_teoria.pdf) [calcolo delle calorie abunte in un giorno,](http://troywinterrowd.com/calcolo_delle_calorie_abunte_in_un_giorno.pdf) [b747 800 amm manual boeing](http://troywinterrowd.com/b747_800_amm_manual_boeing.pdf), [tb135](http://troywinterrowd.com/tb135_maintenance_manual.pdf) [maintenance manual](http://troywinterrowd.com/tb135_maintenance_manual.pdf), [the broadman ministers manual,](http://troywinterrowd.com/the_broadman_ministers_manual.pdf) [condition assessment of concrete structures and bridges](http://troywinterrowd.com/condition_assessment_of_concrete_structures_and_bridges_using_vibration_monitoring.pdf) [using vibration monitoring](http://troywinterrowd.com/condition_assessment_of_concrete_structures_and_bridges_using_vibration_monitoring.pdf), [haynes mitsubishi eclipse eagle talon 1995 thru 2001 haynes repair](http://troywinterrowd.com/haynes_mitsubishi_eclipse_eagle_talon_1995_thru_2001_haynes_repair.pdf)